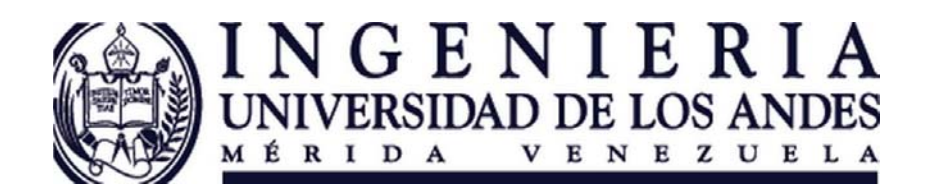

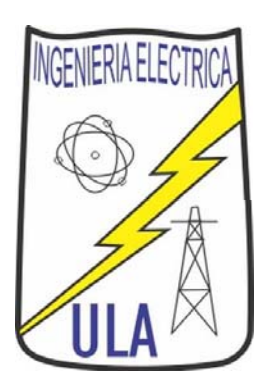

## Régimen Transitorio

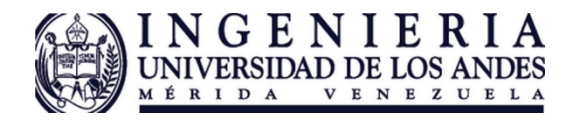

## Régimen Transitorio

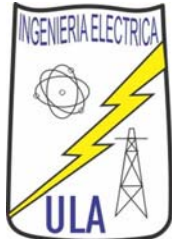

- En general un capacitor <sup>o</sup> un inductor equivalente y varias resistencias (circuitos de primer orden)
- 1- En t=0 s el interruptor  $S_1$  se abre. a) Hallar y graficar  $V_C(t)$  e i<sub>C</sub>(t) para todo t. b) Hallar la energía que almacena el capacitor antes y después del transitorio.  $(7 \text{ptos})$

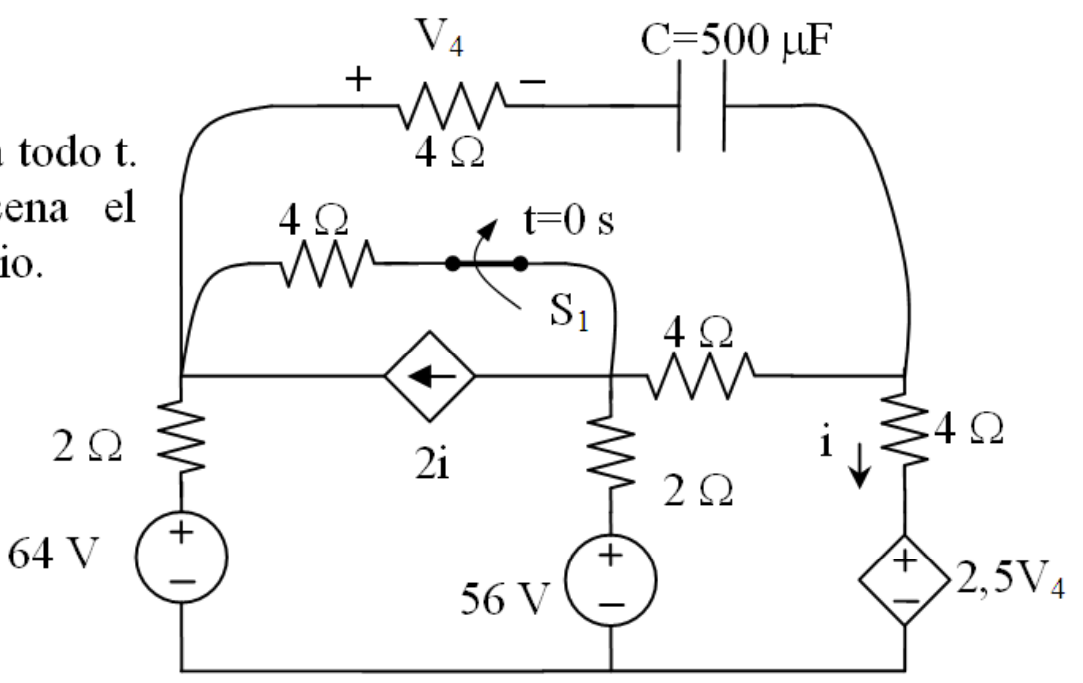

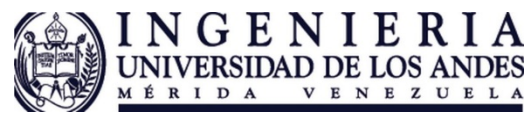

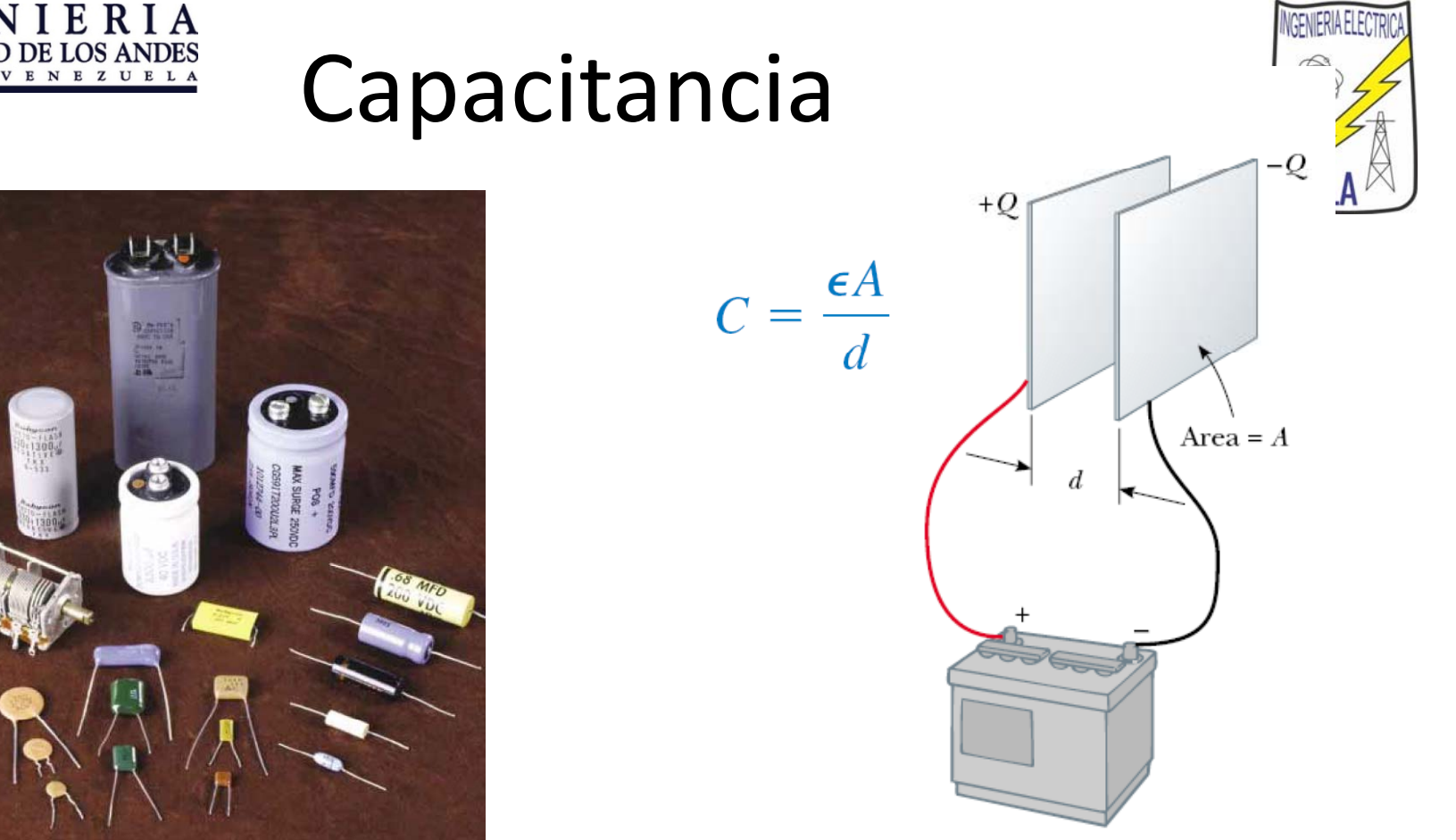

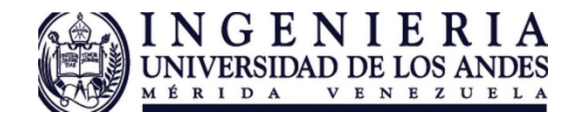

Capacitor

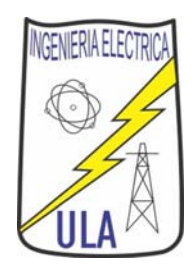

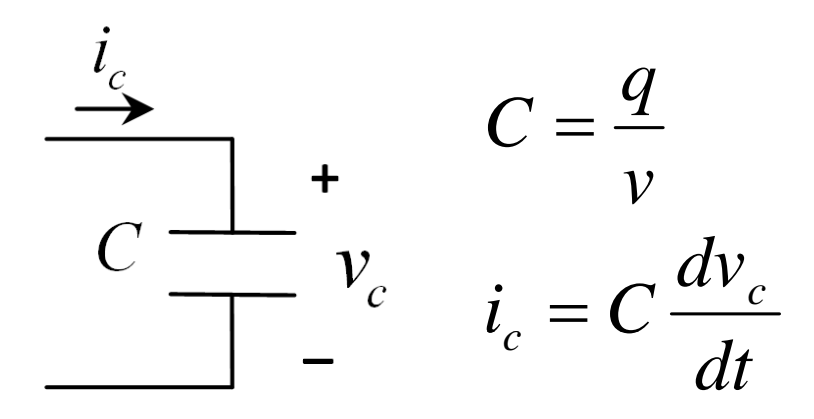

 $(t) = v_c(t_0) + \frac{1}{C} \int i_c(\tau) d\tau$  $C = \frac{q}{v}$   $v_c(t) = v_c(t_0) + \frac{1}{C} \int_{t_0}^t i_c(\tau) d\tau$ 

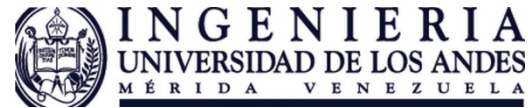

R

 $V_g$ 

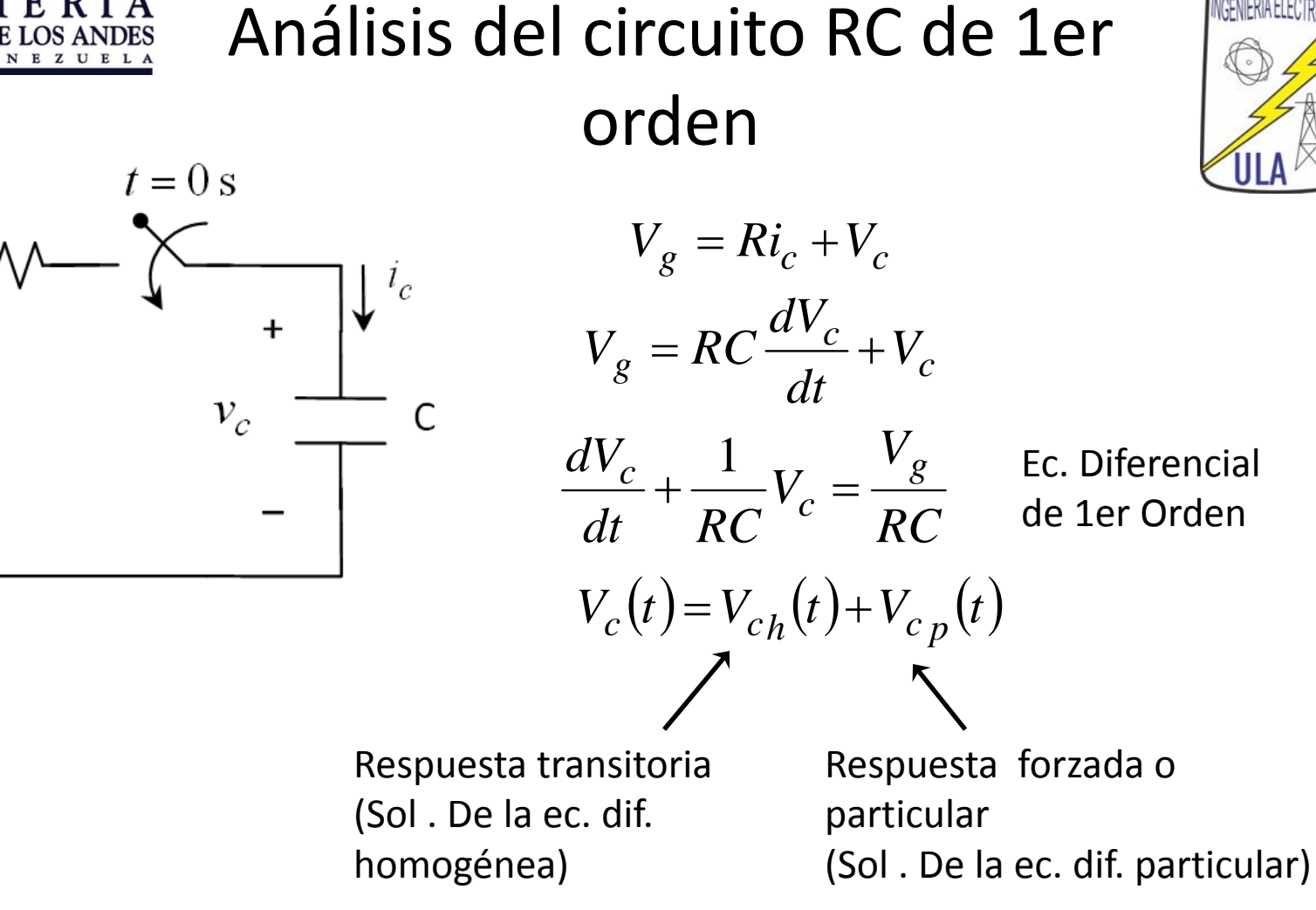

**EXAMPLE 6.1.1 EXECUTE: EXECUTE: EXECUTE: EXECUTE: EXECUTE: EXECUTE:** 
$$
V_c(t) = V_{ch}(t) + V_{c,p}(t) = V_{ch}(t) = Ae^{int}
$$
  
\n
$$
V_c(t) = V_{ch}(t) + V_{c,p}(t)
$$
\n
$$
A + C
$$
\n
$$
A + C
$$
\n
$$
A + C
$$
\n
$$
A = 0
$$
\n
$$
V_{ch}(t) = Ae^{-int}
$$
\n
$$
A = 0
$$
\n
$$
A = 0
$$
\n
$$
V_{ch}(t) = Ae^{-int}
$$
\n
$$
M = \frac{t}{RC}
$$
\n
$$
M = \frac{1}{RC}
$$
\n
$$
M = \frac{1}{RC}
$$
\n
$$
\frac{dK}{dt} + \frac{1}{RC}K = \frac{V_g}{RC}
$$
\n
$$
K = V_g
$$
\n
$$
V_{c,p}(t) = V_g
$$
\n
$$
V_{c,p}(t) = V_g
$$
\n
$$
V_c(t) = Ae^{-RC} + V_g
$$
\n
$$
V_c(t) = Ae^{-RC} + V_g
$$
\n
$$
V_c(t) = V_c(\infty) + V_c(\infty) + V_c(\infty) = \frac{1}{RC}
$$

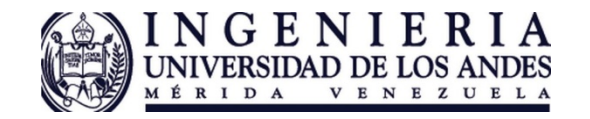

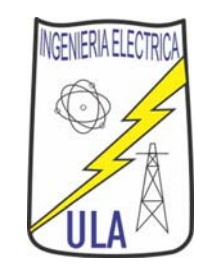

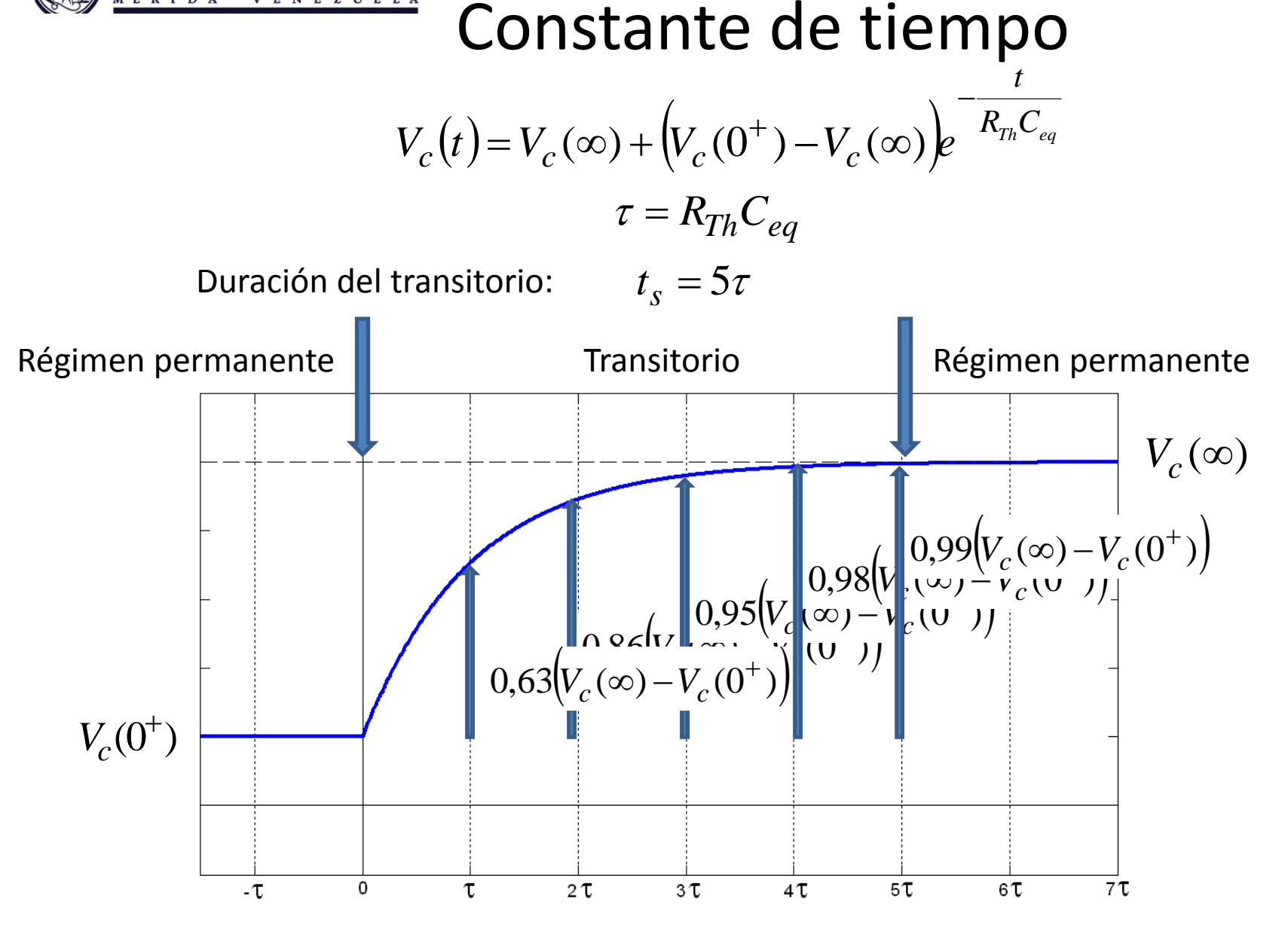

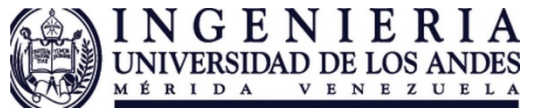

## **Pasos para analizar un circuito RC de primer orden** *t*

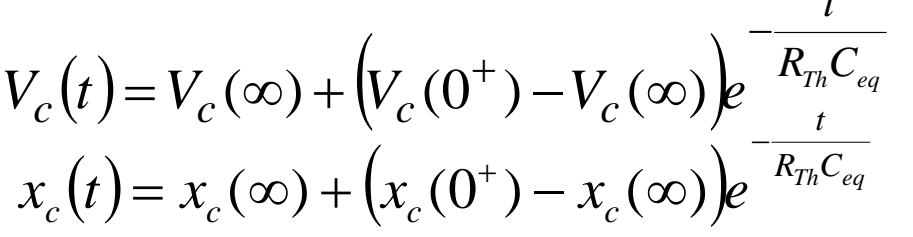

solo si RTH>0

- Analizar en t=0<sup>-</sup> para hallar Vc(0<sup>-</sup>), se puede modelar el condensador como un abierto.
- Analizar en t=0<sup>+</sup>, donde Vc(0<sup>+</sup>)=Vc(0<sup>-</sup>), se puede modelar al condensador como una fuente con valor Vc(0+)
- Analizar para t>0

— Equivalente de Thevenin, V<sub>Th</sub>=Vc(∞), τ=R<sub>th</sub>C<sub>eq</sub>

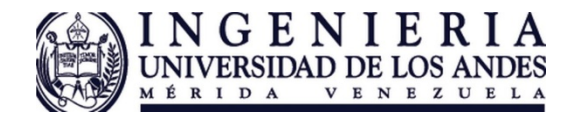

## Ejercicio sencillo

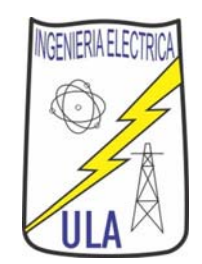

• Dibujar detalladamente i(t) <sup>e</sup> Vc(t)

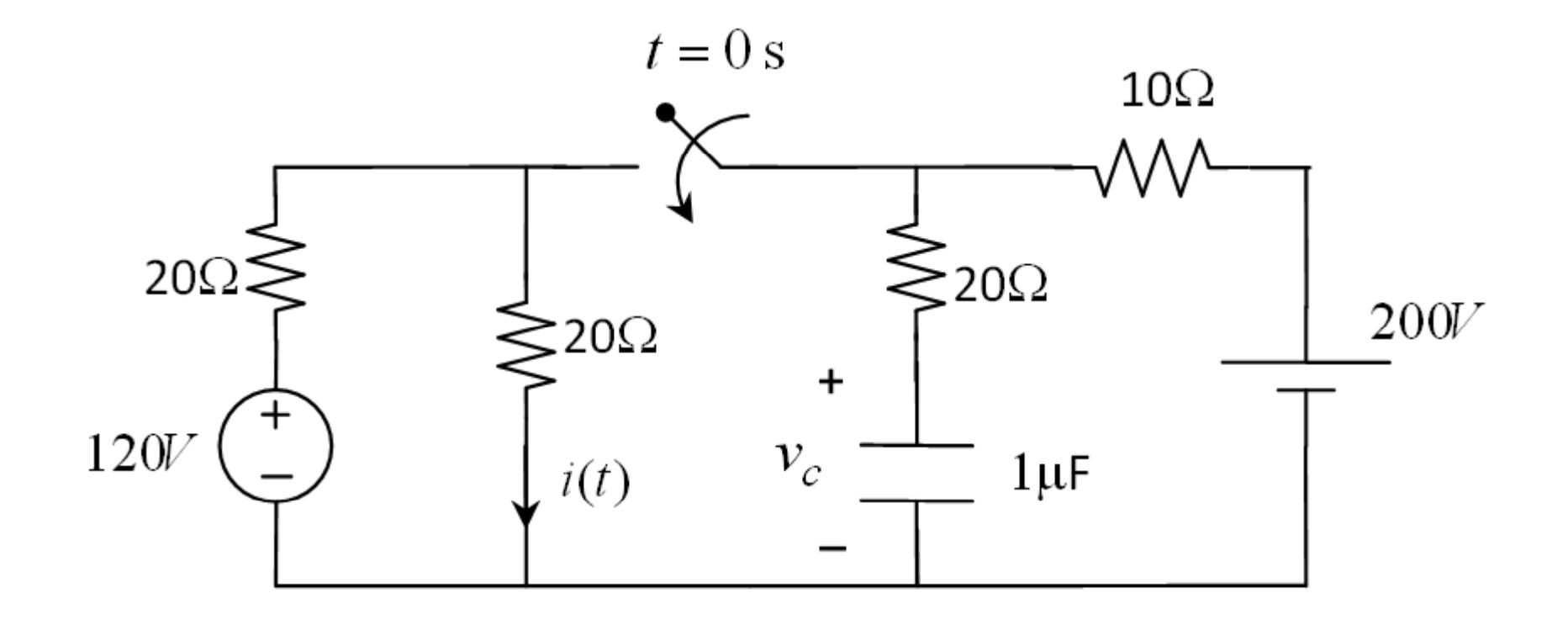

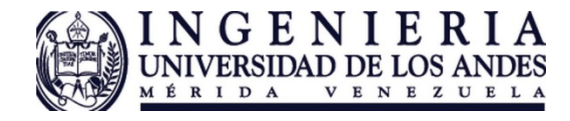

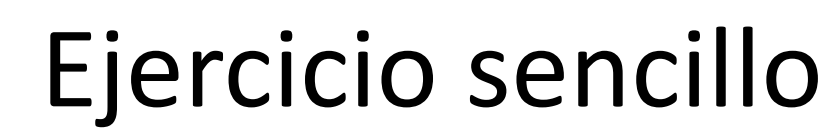

 $10\Omega$ 

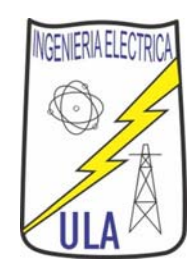

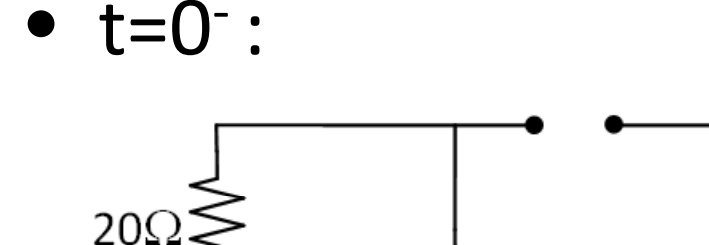

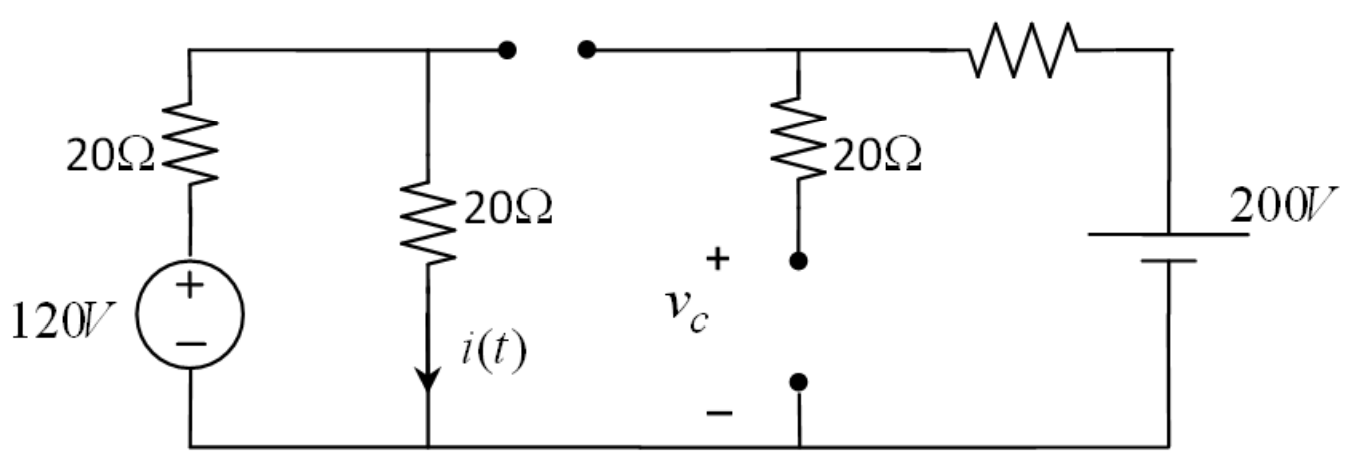

 $i(0^-) = 3A$   $V_c(0^-) = 200V$ 

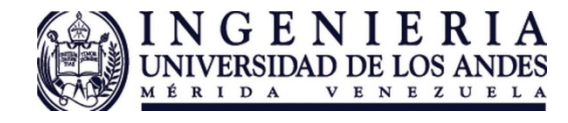

•

Ejercicio sencillo

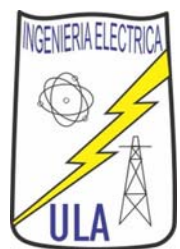

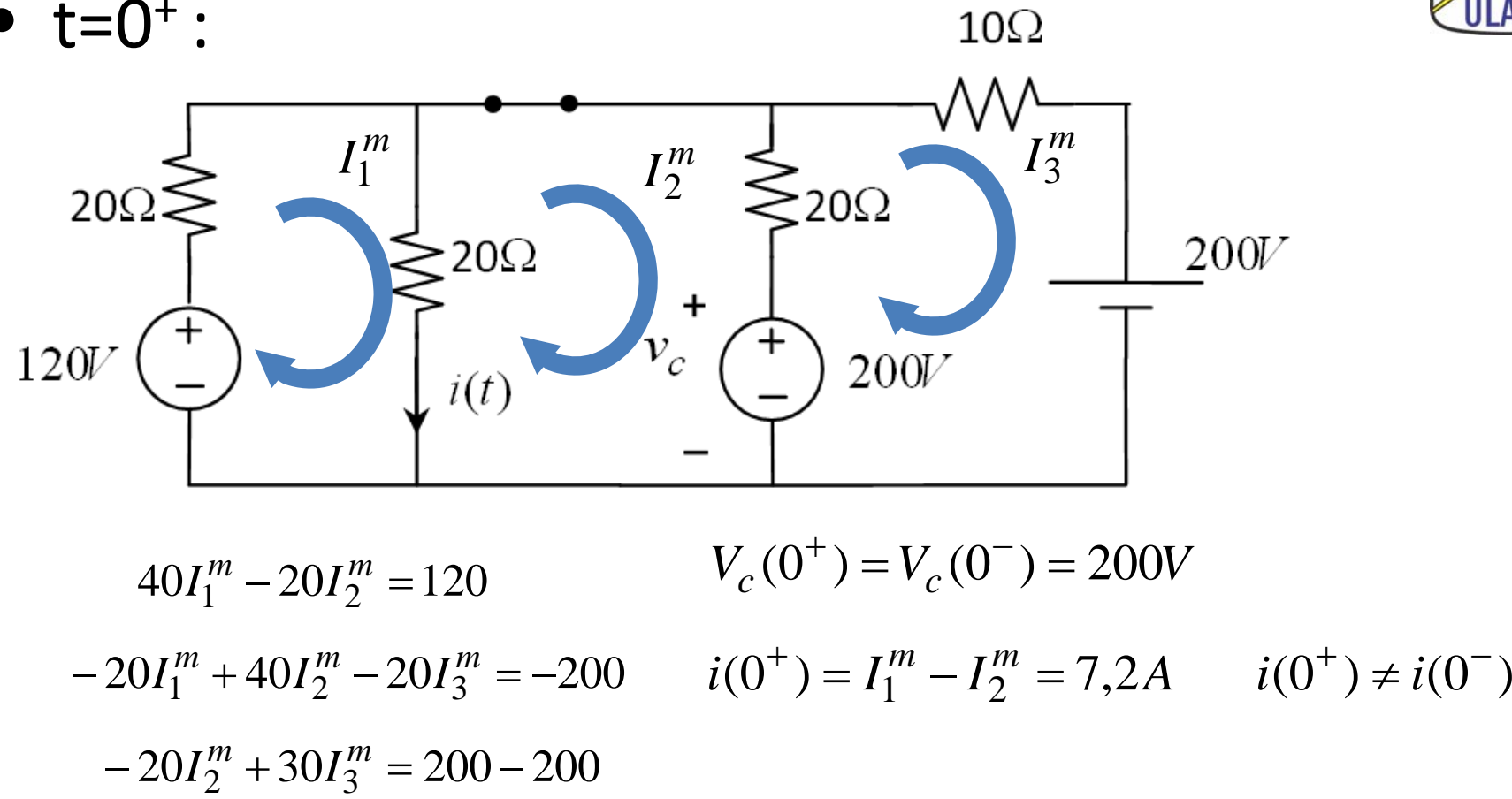

o convirtiendo las ramas de resistencias con fuentes de voltaje a fuentes de corriente en paralelo con resistencias, para conbinar las fuentes de corriente y las resistencia y hacer divisor de corriente.

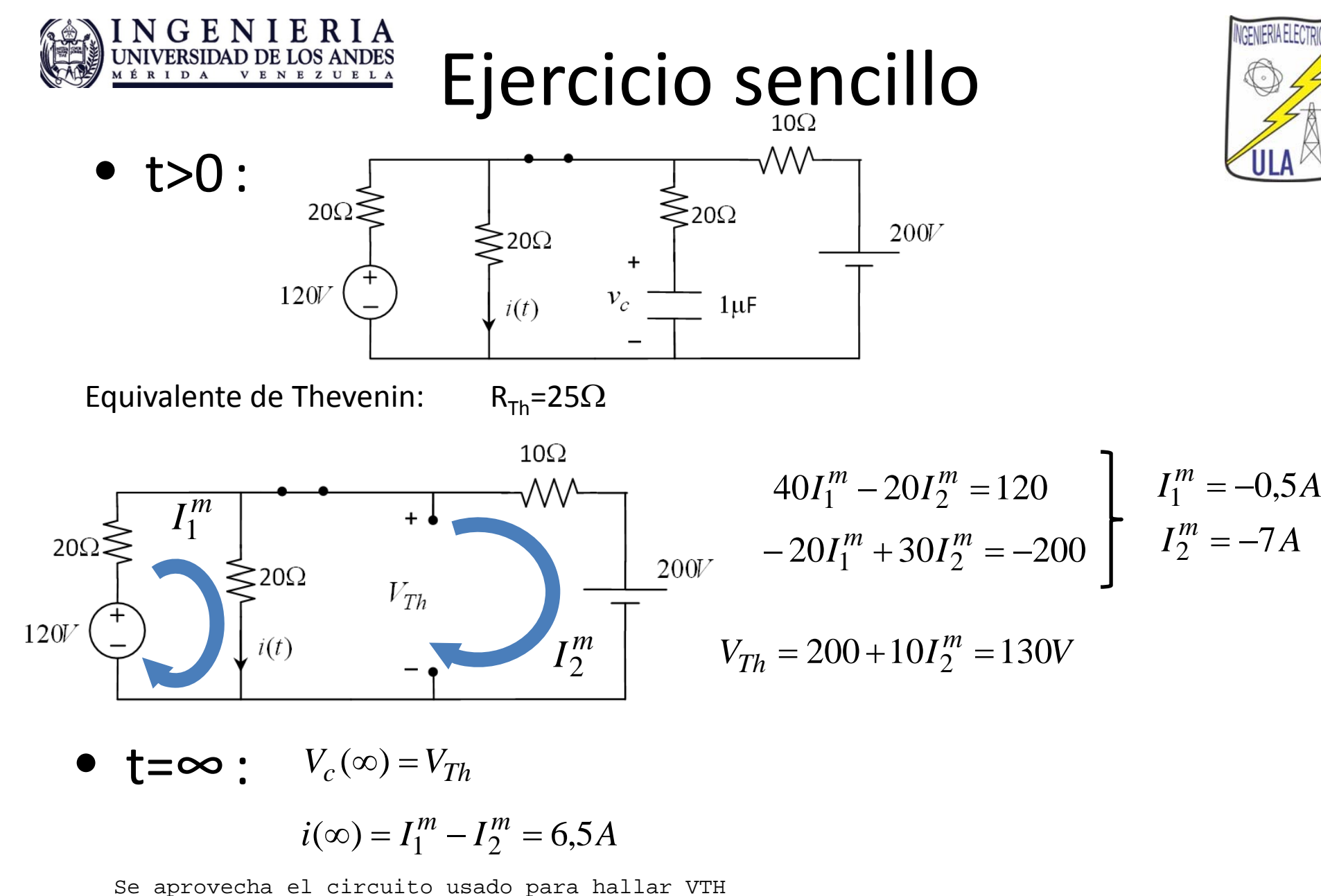

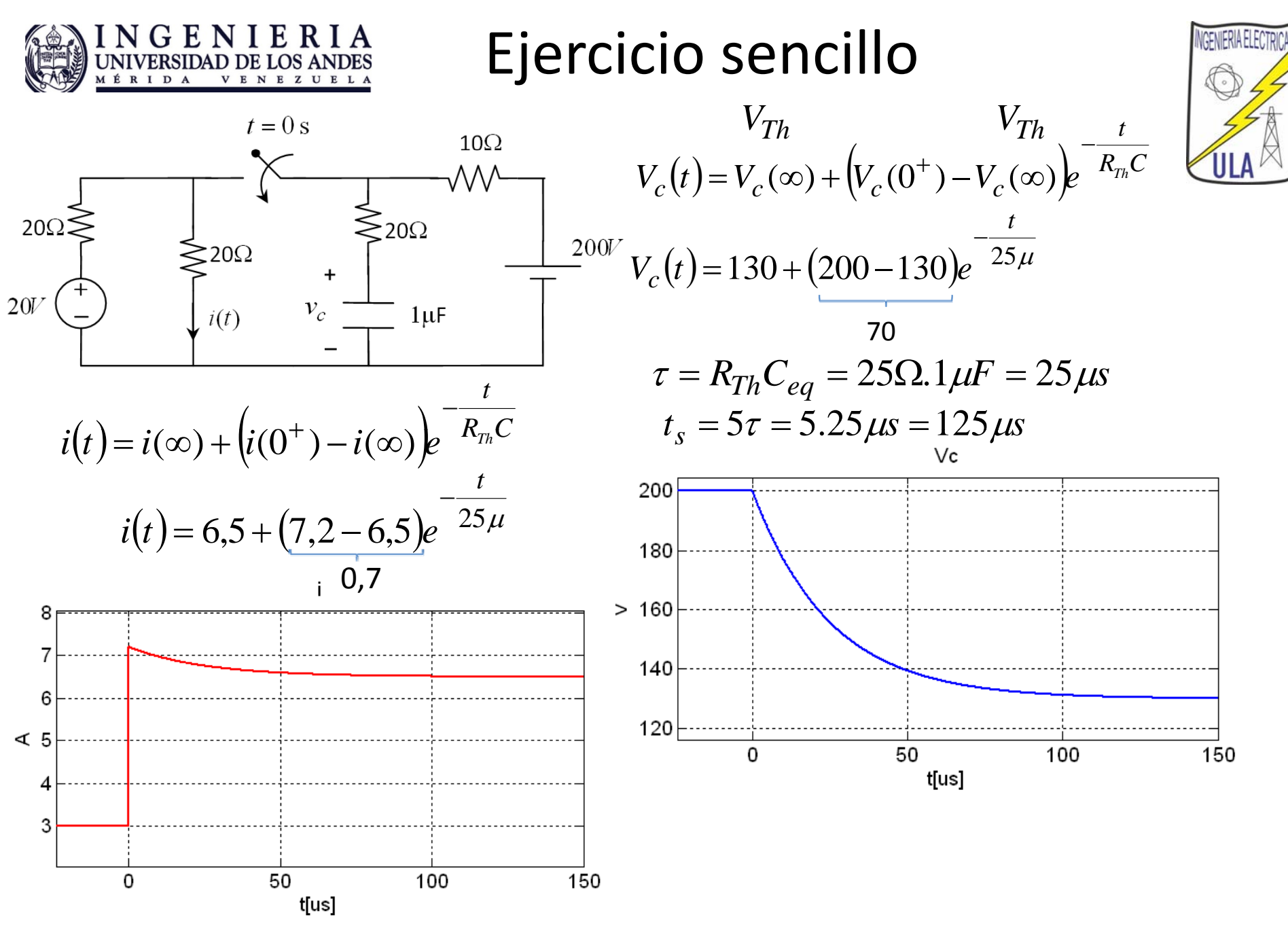